## RS-422 ADS-B with GDL90 Converter

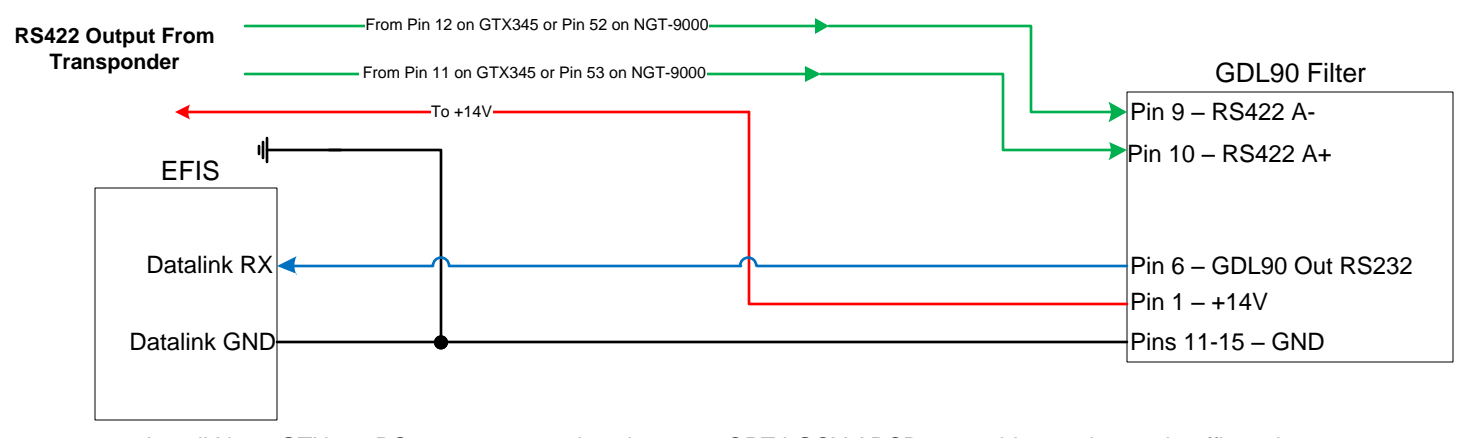

Install Note: GTX345 RS422 output needs to be set to OPT LGCY ADSB to provide weather and traffic to the GDL90 box. The only baud rate available is 115,200.

NGT-9000 installs simply need to have TIS-B and FIS-B output enabled for RS422 port, and set proper baud. Default is 38,400 but 115,200 in is acceptable to GDL90 box which can down shift baud rates as necessary.